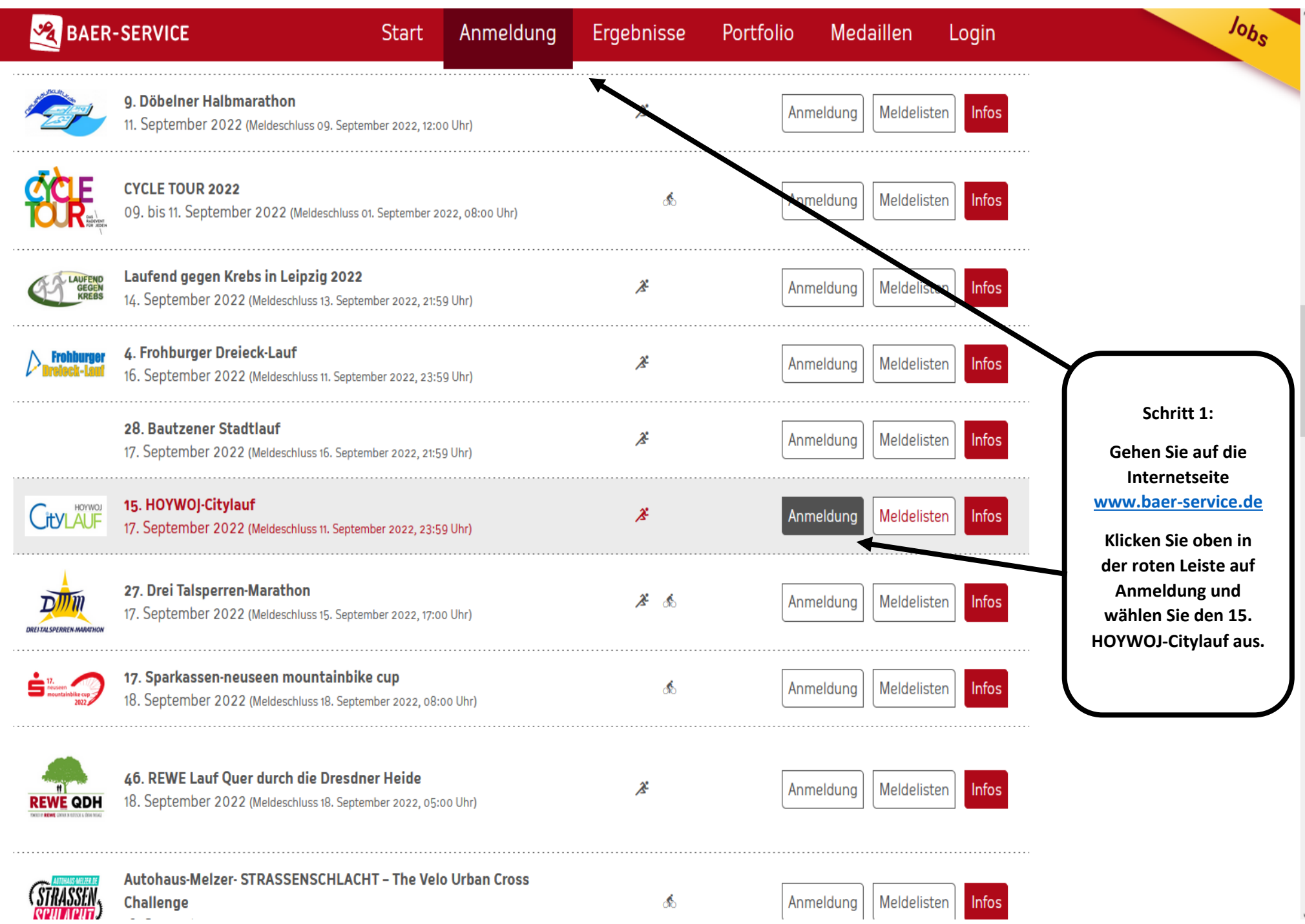

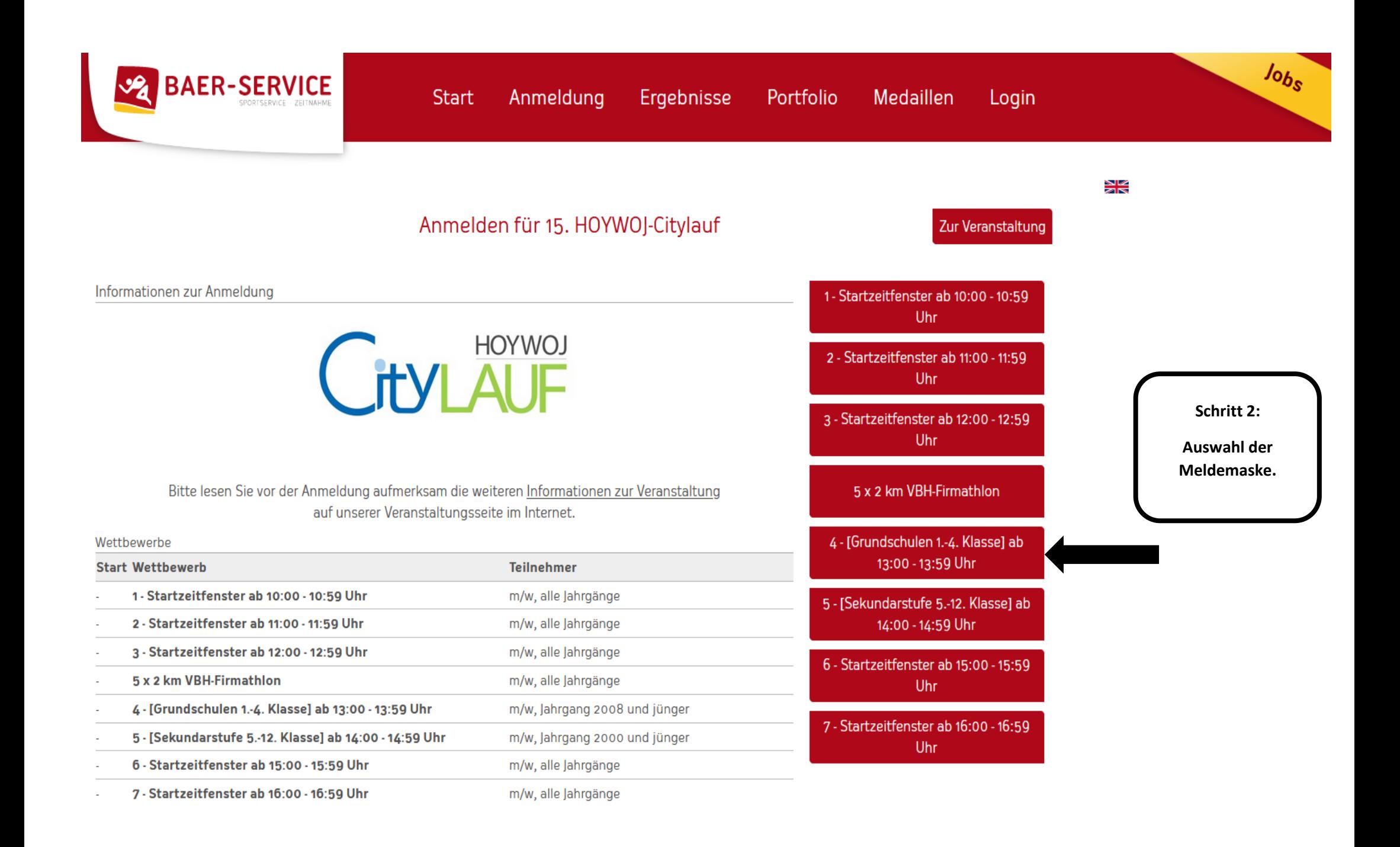

"Transparent, fair und unkompliziert und stets lösungs- und kundenorientiert, das ist Baer-

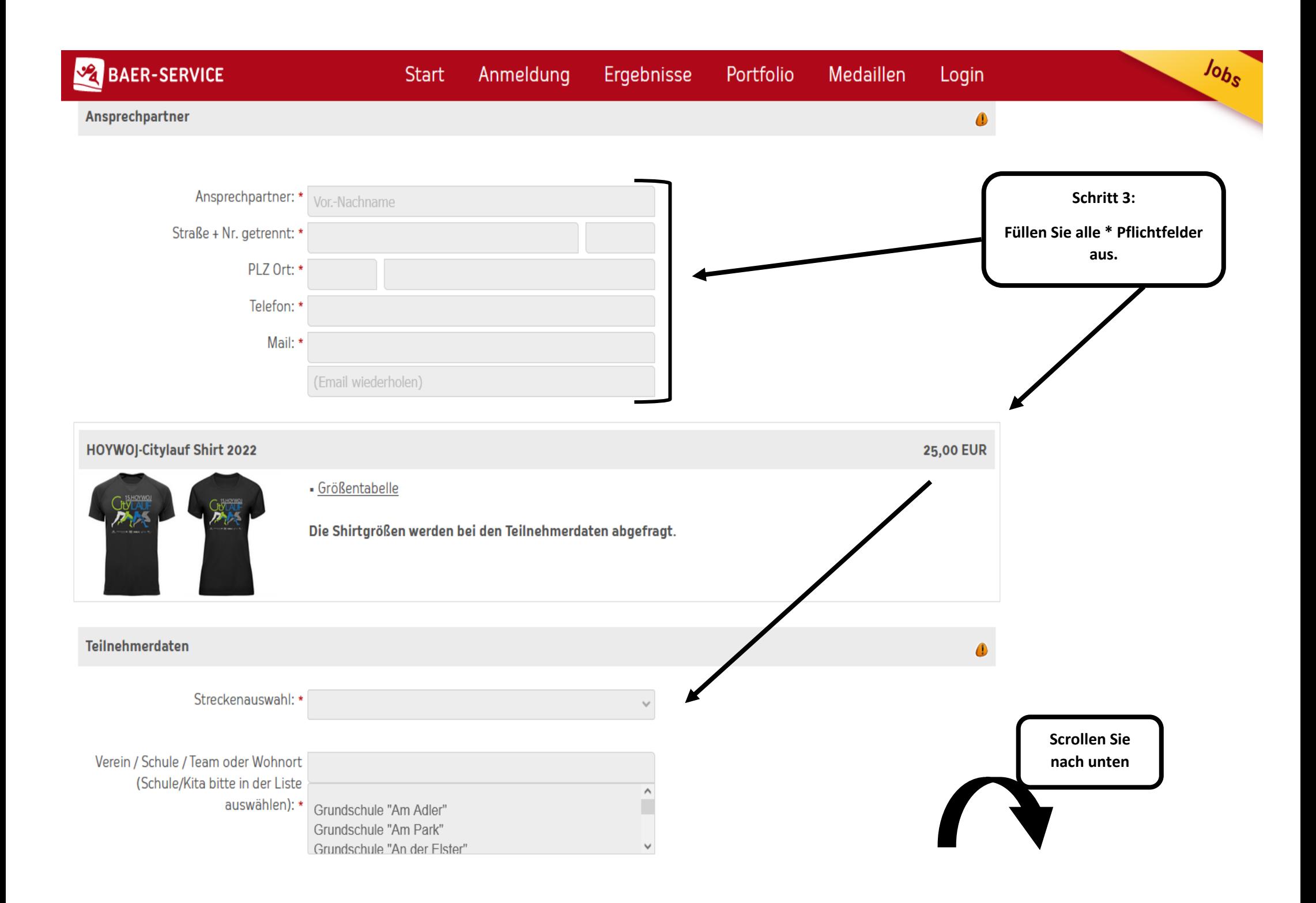

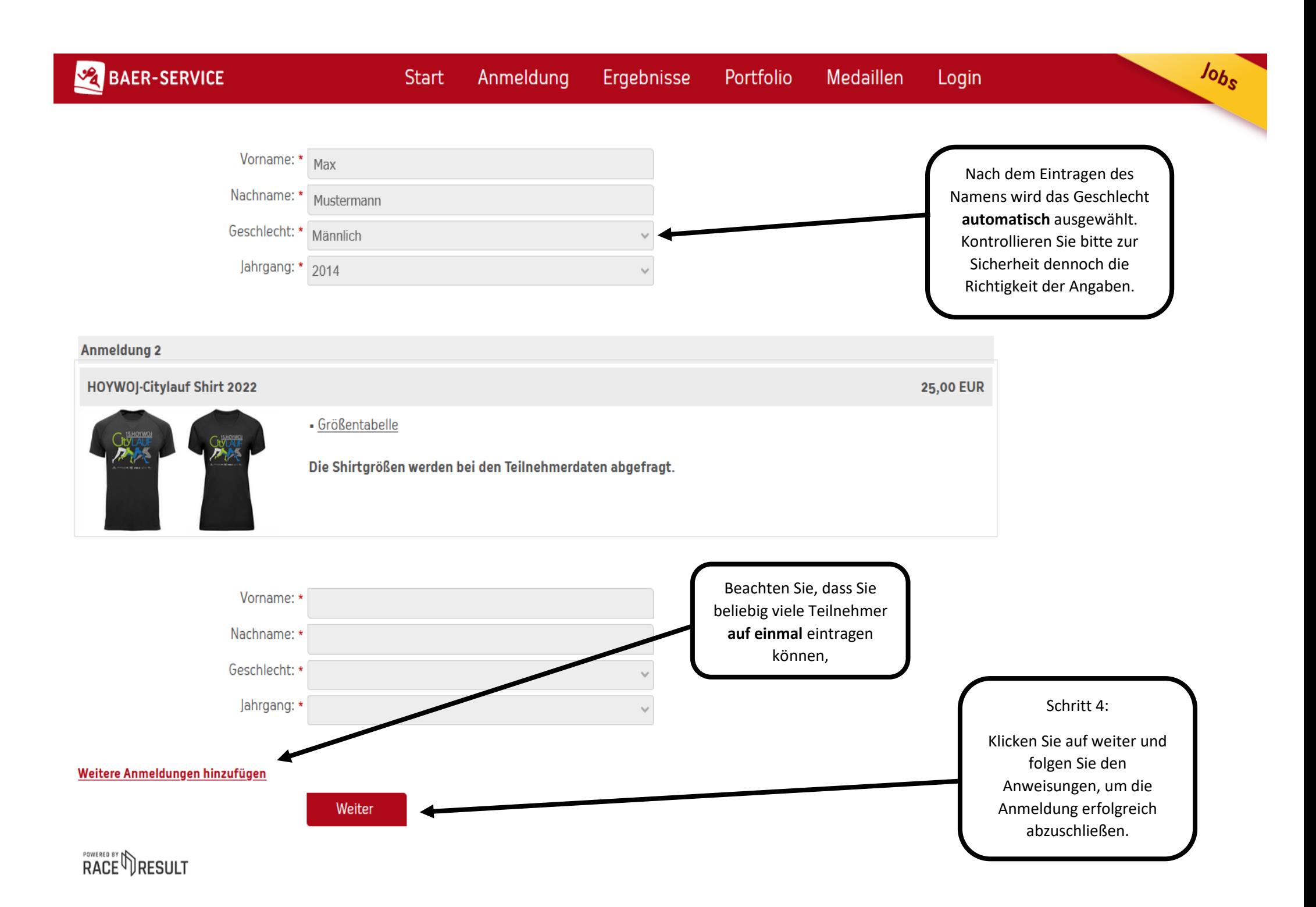

0,00 EUR

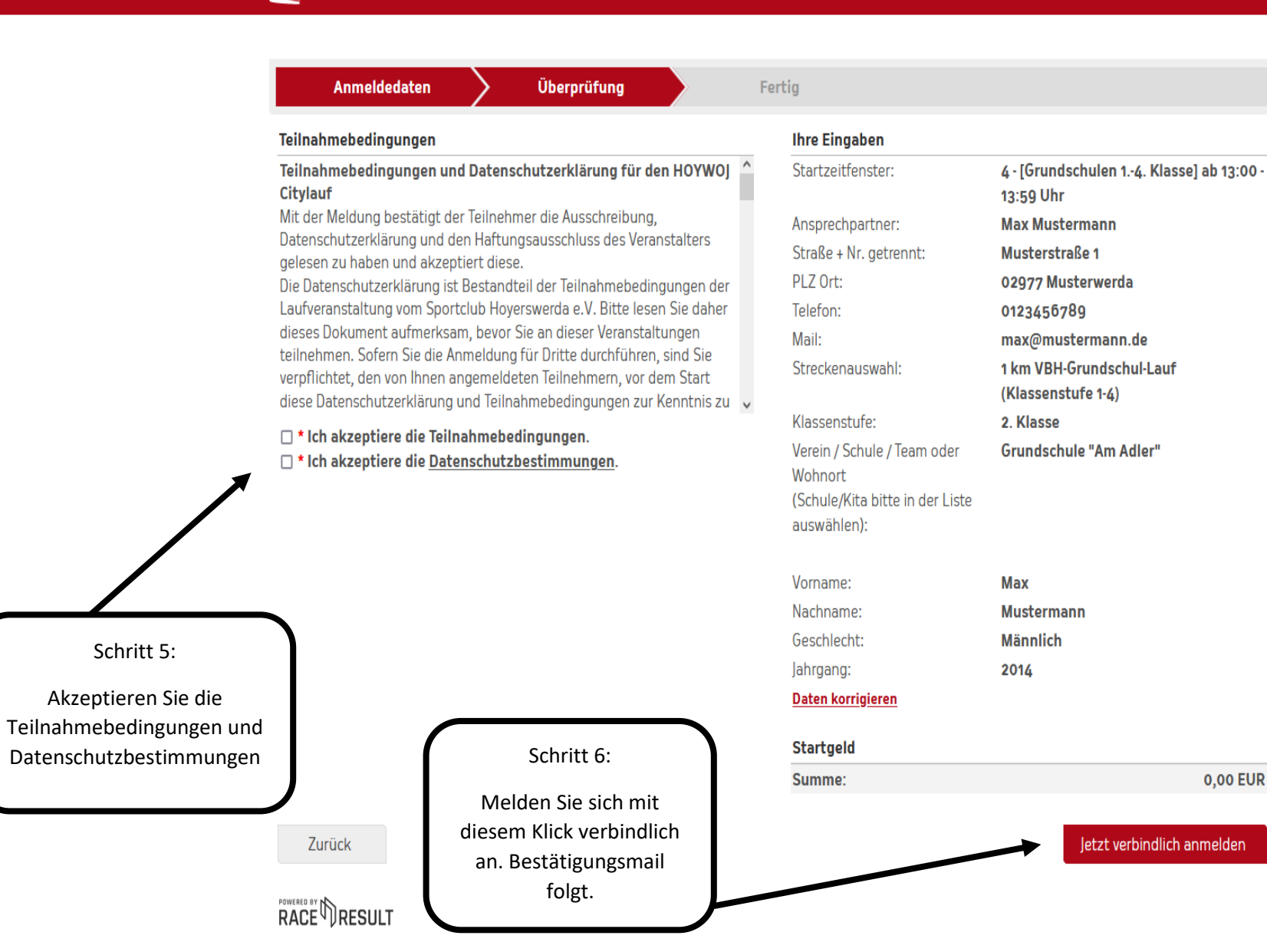

 $J_{obs}$